# **Fiche d'exercices 15 : Lois normales**

# **Loi normale centrée réduite**

#### *Exercice 1*

Une variable aléatoire Z suit la loi  $\mathcal{N}(0,1)$ . On donne  $P(Z \le 1,8) \approx 0,964$  et  $P(Z \le 2,3) \approx 0.989$ . Calculer les probabilités suivantes :

(a)  $P(Z > 2,3)$ . <br>(b)  $P(Z < -1,8)$ . (c)  $P(-1, 8 < Z < 2, 3)$ .<br>(d)  $P(Z < -1, 8 \text{ ou } Z > 2, 3)$ .

#### *Exercice 2*

Une variable aléatoire Z suit la loi  $\mathcal{N}(0,1)$ . On donne  $P(Z < -2,3) \approx 0,011$  et  $P(Z < 2.9) \approx 0.998$ . Calculer les probabilités suivantes :

(a)  $P(Z \ge -2,3)$ . (b)  $P(Z > 2,9)$ . (c)  $P(-2.3 < Z < 2.9)$ .<br>(d)  $P(Z < -2.3$  ou  $Z > 2.9)$ .

*Exercice 3*

Une variable aléatoire  $Z$  suit la loi  $\mathcal{N}(0,1)$ . Illustrer par un schéma :

(a)  $P(Z < 2)$ .<br>(b)  $P(Z > -1)$ . (c)  $P(-1 < Z < 2)$ .<br>(d)  $P(Z < -1 \text{ ou } Z > 2)$ .

#### *Exercice 4*

Une variable aléatoire X suit la loi  $\mathcal{N}(0,1)$ .

On définit  $\Phi$ , la fonction de répartition de X, sur  $\mathbb{R}$ , par :  $\Phi(x) = P(X \leq x)$ .

**1.** Montrer que pour tous nombres *a*, *b* réels  $a < b$ :

 $P(a \leqslant X \leqslant b) = \Phi(b) - \Phi(b)$ 

**2.** Montrer que pour tout nombre réel  $x: \Phi(-x) = 1 - \Phi(x)$ .

## *Exercice 5*

Une variable aléatoire X suit la loi  $\mathcal{N}(0,1)$ .

Calculer, à l'aide de la table donnée en annexe page 5 :

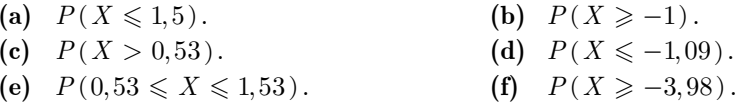

## *Exercice 6*

Une variable aléatoire Z suit la loi  $\mathcal{N}(0,1)$ .

- **1.** Déterminer  $P(Z \leq 1,2)$  à l'aide de la table donnée en annexe.
- **2.** En déduire :
	- (a)  $P(Z > 1,2)$ . <br> (b)  $P(Z \le -1,2)$ . (c)  $P(-1, 2 \le Z \le 1, 2)$ .<br>(d)  $P(Z < -1, 2 \text{ ou } Z > 1, 2)$ .

# *Exercice 7*

Une variable aléatoire X suit la loi  $\mathcal{N}(0,1)$ .

Pour tout réel  $x > 0$ , on pose  $\Phi(x) = P(X \leq x)$ 

- **1.** Montrer que  $P(-x \leqslant X \leqslant x) = 2\Phi(x) 1$
- **2.** En déduire que, pour tout réel  $\alpha \in [0;1]$ :

 $P(-u_{\alpha} \leqslant X \leqslant u_{\alpha}) = 1 - \alpha \iff \Phi(u_{\alpha}) = 1 - \frac{\alpha}{2}$ 

- **3.** (a) Pour  $\alpha = 0.05$ , quelle doit être la valeur de  $\Phi(u_{\alpha})$  ? À l'aide de la table donnée en annexe, déterminer la valeur de *<sup>u</sup>a*correspondante.
	- **(b)** Déterminer ainsi  $u_{0,02}$  et  $u_{0,001}$ .

# *Exercice 8*

On veut construire un algorithme permettant de déterminer le seuil  $u_{\alpha}$  à 0,01 près. On suppose que l'on dispose d'une instruction du type  $Norm(a, b)$ , qui renvoie  $P(X \in [a, b]),$  lorsque X est une variable aléatoire qui suit la loi  $\mathcal{N}(0,1)$ .

**1.** Compléter l'algorithme suivant pour qu'il permette d'obtenir,  $\alpha$  étant donné par l'utilisateur, une valeur approchée de *<sup>u</sup>a* à 0,01 près.

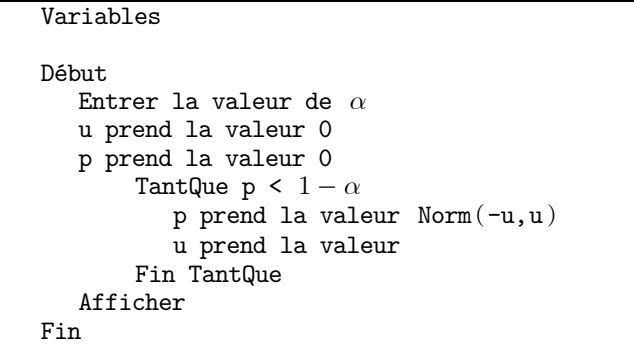

**2.** Modifier l'algorithme pour qu'il demande à l'utilisateur la précision souhaitée.

# *Exercice 9*

 $\varphi$  est la fonction de Laplace-Gauss.

**1.** (a) Démontrer que pour tout  $x \in \mathbb{R}$ :

$$
\varphi'(x) = -x\varphi(x)
$$
 et  $\varphi''(x) = (x^2 - 1)\varphi(x)$ 

**(b)** En déduire que  $\varphi'$  admet un maximum et un minimum.

**2.** Soit  $\Gamma$  la courbe de  $\varphi$ , déterminer une équation de la tangente à  $\Gamma$  en A d'abscisse 1. Qu'observe-t-on graphiquement ?

# **Loi normale générale**

#### *Exercice 10*

On se propose de démontrer le théorème suivant donné dans le cours :

« Si X suit une loi normale  $\mathcal{N}(\mu, \sigma^2)$  alors :  $E(X) = \mu$ ,  $V(X) = \sigma^2 \gg$ On admet que les propriété  $E(aY + b) = aE(Y) + b$  et  $V(Y) = E((Y - E(Y))^2)$ , vraies pour une variable aléatoire discrète Y reste

vraies pour une variable aléatoire à densité.

**1.** On pose  $Z = \frac{X - \mu}{\sigma}$ *s* $=\frac{A-1}{A-1}$ 

- (a) Préciser  $E(Z)$  et  $V(Z)$ .
- **(b)** Démontrer que  $V(Z) = E(Z^2)$
- **(c)** Exprimer *X* en fonction de *Z*.
- **2.** En déduire que  $E(X) = \mu$ .
- **3.** En déduire que  $V(X) = \sigma^2$ .

## *Exercice 11*

Une variable aléatoire X suit la loi normale d'espérance  $-4$  et d'écart-type 7. Calculer avec trois décimales :

(a)  $P(X \le -11)$ 1). **(b)**  $P(-11 \leq X \leq 3)$ . (c)  $P(X < -11$  ou  $X > 3)$ . <br>(d)  $P(-18 < X < 10)$ . (e)  $P(X \le -18 \text{ ou } X \ge 10)$ .<br>(f)  $P(X \le -10 \text{ ou } X \ge 18)$ .

## *Exercice 12*

Une machine produit des clous dont la longueur moyenne est 12 mm, avec écarttype de 0,2 mm.

La longueur L d'un clou pris au hasard est une variable aléatoire qui suit une loi normale.

Un clou est jugé défectueux si sa longueur est supérieure à 12,5 mm ou inférieur à 11,5 mm.

- **1.** Quelle est la proportion de clou défectueux ?
- **2.** Pour un clou défectueux pris au hasard, quelle est la probabilité que sa longueur soit inférieure à 11,5 mm ?

#### *Exercice 13*

Une variable aléatoire Z suit la loi  $\mathcal{N}(0,1)$ . On donne  $P(Z < 1) = 0.84$ . Déterminer sans calculatrice :

(a)  $P(X \le 10)$  pour  $X \sim \mathcal{N}(8, 4)$ . (b)  $P(X \ge 0)$  pour  $X \sim \mathcal{N}(-5, 25)$ . (c)  $P(X < 0)$  pour  $X \sim \mathcal{N}(5;25)$ . (d)  $P(1 < X < 5)$  pour  $X \sim \mathcal{N}(5;16)$ .

## *Exercice 14*

Une variable aléatoire X suit une loi  $\mathcal{N}(3,4)$  et Z suit la loi  $\mathcal{N}(0,1)$ .

- **1.** Soit  $x \in \mathbb{R}$ , montrer que  $P(X \leq x) = P\left( Z \leq \frac{x-3}{2} \right)$  $P(X \leq x) = P(Z \leq \frac{x}{x})$  $\leqslant x$ ) =  $P(Z \leqslant \frac{x-2}{2})$
- **2.** En déduire, sans calculatrice, le réel x tel que  $P(X \leq x) = 0.95$ .

#### *Exercice 15*

Une variable aléatoire X suit une loi  $\mathcal{N}(20;4)$ .

En utilisant la fonction InvNormCD ou invNorm de la calculatrice :

- **1.** Donner à  $10^{-2}$  près, x tel que  $P(X \leq x) = 0.8$
- **2.** Donner à  $10^{-2}$  près, *x* tel que  $P(X \ge x) = 0.8$

## *Exercice 16*

Une variable aléatoire X suit la loi  $\mathcal{N}(100;100)$ .

Calculer

- **1.** À l'aide de la calculatrice, à  $10^{-2}$  près,  $P(X > 120)$ ;
- **2.** Sans calculatrice, une valeur approchée de nombre réel positif *a* tel que :

$$
P(100 - a \leq X \leq 100 + a) = 0,99
$$

#### *Exercice 17*

Une variable aléatoire X suit une loi  $\mathcal{N}(0;\sigma^2)$  et Z suit la loi  $\mathcal{N}(0,1)$ .

- **1.** Montrer que pour tout  $\sigma > 0$ ,  $P(X < 5) = P\left(Z < \frac{5}{\sigma}\right)$ .
- **2.** Donner le réel  $x > 0$  à  $10^{-3}$  près tel que  $P(Z < x) = 0.8$ .
- **3.** En déduire la valeur de  $\sigma$  à  $10^{-3}$  près telle que  $P(X \le 5) = 0.8$

## *Exercice 18*

Une variable aléatoire X suit une loi  $\mathcal{N}(\mu;16)$ , où  $\mu \in \mathbb{R}$ , et Z suit la loi  $\mathcal{N}(0,1)$ .

- **1.** Montrer que pour tout  $\mu \in \mathbb{R}$ ,  $P(X > 20) = P\left(Z > \frac{20 \mu}{4}\right)$ .
- **2.** Donner le réel  $x$ , à  $10^{-3}$  près tel que  $P(Z > x) = 0.01$ .
- **3.** En déduire la valeur de  $\mu$  telle que  $P(X > 20) = 0.01$

## *Exercice 19*

La durée de vie d'une ampoule, mesurée en heures, est une variable aléatoire qui suit une loi normale  $\mathcal{N}(\mu; \sigma^2)$ . On a pu déterminer expérimentalement les probabilités :  $P(D > 2000) = 0.9251$  et  $P(D > 3000) = 0.8577$ .

- **1.** Quelle loi suit la variable aléatoire  $\frac{D \mu}{\sigma}$ *s* $\frac{-\mu}{\mu}$  ?
- 2. Déterminer un système vérifié par  $\mu$  et  $\sigma$ .
- **3.** En déduire  $\mu$  et  $\sigma$ .
- **4.** Déterminer  $P(D < 1000)$  et  $P(D > 5000)$ .

#### *Exercice 20*

La valeur  $Z$  de la fluorescence de la chlorophylle  $\alpha$  en milieu océanique, exprimée en millivolt, suit une loi normale  $\mathcal{N}(\mu; \sigma^2)$ .

On a pu expérimentalement vérifier que :

$$
P(Z < 39) = 09357
$$
 et  $P(Z < 25, 5) = 0,2266$ 

- **1.** Quelle loi suit la variable aléatoire  $\frac{Z \mu}{Z}$ *s* $\frac{-\mu}{2}$  ?
- **2..** Déterminer un système vérifié par  $\mu$  et  $\sigma$ .
- **3.** En déduire  $\mu$  et  $\sigma$ .

#### *Exercice 21*

On a observé que la taille *T* des basketteurs, en cm, suivait approximativement une loi normale  $\mathcal{N}(195;36)$ .

- **1.** Déterminer, sans calcul, un intervalle dans lequel la taille d'un basketteur pris au hasard, a deux chances sur trois de se trouver.
- **2.** Un recruteur décide de restreindre sa recherche aux basketteurs qui se situe dans le plus petit intervalle *I* centré en 195 tel que  $P(T \in I) \approx 0.8$ .
	- (a) Déterminer cet intervalle, sachant que  $u_{0,2} \approx 1,28$ .
	- **(b)** Sachant que le meilleur basketteur français, Tony Parker, mesure 1,86 m , que peut-on penser du choix du recruteur ?

#### *Exercice 22*

Une variable aléatoire X suit la loi  $\mathcal{N}(\mu; \sigma^2)$ .

- **1.** Que vaut  $P(|X \mu| < \sigma)$  ?
- **2.** Que vaut  $P(|X \mu| < 2\sigma)$  ?
- **3.** Que vaut  $P(|X \mu| < 3\sigma)$  ?
- **4.** On fixe  $\mu = 100$ . Déterminer  $\sigma$  pour que :  $P(|X 100| < 10) = 0.95$ .

#### *Exercice 23*

Une machine remplit des flacons de produit de nettoyage pour lentille de contact. Dans la production d'une journée, on prélève au hasard un flacon. On désigne par *V* la variable aléatoire qui, à chaque flacon, associe le volume de produit en ml.

- **1.** On suppose que  $V \text{ suit } \mathcal{N}(250;16)$ . Calculer la probabilité que le volume de produit, soit compris entre 245 et 255 millilitres, à  $10^{-4}$  près.
- **2.** Le réglage de la machine est modifié de façon que 95 % des flacons contiennent entre 245 et 255 millilitres de produit. On suppose qu'après réglage, la variable aléatoire *V* suit la loi  $\mathcal{N}(250; \sigma)$ . Calculer  $\sigma$ .

# *Exercice 24*

Une machine industrielle est capable de produire des pièces métalliques de longueur *X* (en centimètres) suivant une loi  $N(\mu,1)$ . Le caractère aléatoire de *X* et notamment sa variance  $\sigma^2 = 1$  reflètent les imprécisions de fabrication. On souhaite régler la machine, autrement dit  $\mu$ , pour qu'elle produise des pièces de longueur comprise entre 99 et 101 centimètres avec la probabilité la plus grande possible. Pour tout  $\mu \in \mathbb{R}$ , on pose :  $g(\mu) = P(99 \leq X \leq 101)$ .

- **1.** Soit  $Z = X \mu$ . Quelle loi suit la variable aléatoire  $Z$ ?
- **2.** Exprimer  $g(\mu)$  en fonction de Z.
- **3.** Soit la fonction F définie pour tout  $x$  par  $F(x) = \int_{100}^{x} f(t)$ d  $F(x) = \int_{100}^{x} f(t) dt$ , où *f* désigne la densité de *Z*. Déterminer la dérivée de *F* en fonction de *f*.
- **4.** Exprimer, pour tout  $\mu$ ,  $g(\mu)$  en fonction de F.
- **5.**En déduire  $g'(\mu)$  pour tout  $\mu$ .
- **6.**Établir le tableau de variation de *g*.
- **7.** En déduire la valeur de  $\mu$  qui maximise  $P(99 \leq X \leq 101)$ . Que vaut cette probabilité maximale ?

# **Théorème de Moivre-Laplace**

## *Exercice 25*

Soit X une variable aléatoire suivant la loi binomiale  $\mathcal{B}(121;0,5)$ .

- **1.** Calculer à l'aide d'une calculatrice,  $P\left(-2 \leqslant \frac{X 60.5}{5.5} \leqslant 2\right)$ -  $\left(-2 \leqslant \frac{X - 60.5}{5.5} \leqslant 2\right).$
- **2.** Soit *Z* une variable aléatoire suivant la loi normale centrée réduite. Que vaut  $P(-2 \leq Z \leq 2)$ .
- **3.** Pourquoi ces deux quantités sont-elles proches ?

# *Exercice 26*

- Soit X une variable aléatoire suivant la loi binomiale  $\mathcal{B}(81;0,2)$ .
	- **1.** D'après le théorème de Moivre-Laplace, à quelle intégrale et

approximativement égale,  $P\left(-\frac{1}{2} \leqslant \frac{X - 16, 2}{3, 6} \leqslant \frac{3}{2}\right)$ -  $\left(-\frac{1}{2} \leqslant \frac{X - 16, 2}{3, 6} \leqslant \frac{3}{2}\right)$  ?

- **2.** Pourquoi peut-on raisonnablement accepter l'approximation précédente ?
- **3.** En déduire que :  $P( 14, 4 < X < 21,6) \approx P\left(-\frac{1}{2} < Z < \frac{3}{2}\right)$ , où  $Z \sim \mathcal{N}\left(0,1\right)$
- **4.** Utiliser l'approximation précédente pour calculer  $P(14, 4 < X < 21,6)$ .
- **5.** Comparer avec la valeur de  $P(14, 4 \le X \le 21,6)$  fournie par la calculatrice.

#### *Exercice 27*

Soit X une variable aléatoire suivant la loi binomiale  $\mathcal{B}(36;0,2)$ .

- **1.** Pour *k*, entier naturel compris entre 0 et 36, exprimer  $P(X = k)$ .
- **2.** $\blacksquare$  Que valent l'espérance  $E(X)$  et l'écart-type  $\sigma(X)$  ?
- **3.** Calculer à l'aide d'une calculatrice :

(a) 
$$
P\left(-1 \leq \frac{X-7,2}{2,4} \leq 1\right);
$$
  
\n(b)  $P(20 < X \leq 36);$ 

$$
(c) P(X \geqslant 7,2) ;
$$

**4.** Justifier l'approximation suivante : pour tout réels *a* et *b* vérifiant  $a < b$ ,

$$
P\bigg(a\leqslant \frac{X-E(X)}{\sigma(X)}\leqslant b\bigg)\approx P(a\leqslant Z\leqslant b), \text{ on } Z\sim \mathcal{N}\big(0;1\big).
$$

- **5.** Utiliser l'approximation précédente pour calculer :
	- **(a)**  $P\left(-1 \leqslant \frac{X-7,2}{2,4} \leqslant 1\right)$ -  $\left( -1 \leqslant \frac{X-7,2}{2,4} \leqslant 1 \right)$ ; **(b)**  $P(20 < X \leq 36)$ ;
	- (c)  $P(X \ge 7.2)$ ;

# *Exercice 28*

Soit X une variable aléatoire suivant la loi binomiale  $\mathcal{B}(1760;0,1)$ .

- **1.** Calculer à l'aide d'une calculatrice la valeur à  $10^{-4}$  près,  $P(X \ge 180)$ .
- **2.** Compléter la définition suivante en remplaçant les points d'interrogations

par leur valeur :  $P(X \ge 180) = \sum_{k=2}^{7} {1760 \choose k} 0,1^k 0,9$  $\frac{?}{2}$  (1760)<sub>0.1k0</sub>  $\alpha$ ? =?*k k*

**3.** Essayer de calculer le premier terme de cette somme à l'aide d'une calculatrice.

Pour calculer  $P(X \ge 180)$ , les calculatrices ne peuvent pas utiliser la définition précise rappelée en **2.** : elles utilisent une approximation.

- **4.** Justifier que les conditions pratiquent d'utilisation du théorème de Moivre-Laplace sont réunis.
- **5.** Calculer la probabilité précédente en utilisant l'approximation fournie par le théorème de Moivre-Laplace.
- **6.** Le résultat est-il le même qu'en **1.** ?
- *Commentaire : les calculatrices utilisent en fait une autre approximation, plus précise que celle fournie par le théorème de Moivre-Laplace, basée sur la formule de Stirling.*

# *Exercice 29*

Soit X une variable aléatoire suivant la loi binomiale  $\mathcal{B}(70;0,7)$ .

- **1.** Calculer à l'aide d'une calculatrice la valeur à  $10^{-3}$  près, de  $P(45 \leq X \leq 55)$
- **2.** Justifier que les conditions pratiques d'utilisation du théorème de Moivre-Laplace sont réunies.
- **3.** Calculer la probabilité précédente en utilisant l'approximation fournie par le théorème de Moivre-Laplace.

#### *Exercice 30*

Une usine fabrique des balles de tennis. Un contrôle de qualité montre que 3 % des balles produites ne sont pas conformes au cahier des charges de la fabrication. On prélève au hasard dans la production 300 balles. On note *X* la variable aléatoire qui, à chaque lot de 300 balles tirées, associe le nombres de balles nonconformes.

- **1.** Déterminer la loi de probabilité de la variable aléatoire *X*.
- **2.** Calculer la probabilité qu'il y ait exactement 4 balles non-conformes, puis au plus 4 balles non-conformes.
- **3.** Calculer l'espérance mathématique  $E(X)$  et l'écart-type  $\sigma(X)$  de X.
- **4.** Montrer que la loi de  $\frac{X E(X)}{\sigma(X)}$  $\frac{-E(X)}{Y}$  peut-être approchée par la loi normale centrée réduite.
- **5.** En utilisant l'approximation précédente, calculer  $P(X \leq 12)$  et  $P(6 \leqslant X \leqslant 12)$ .

## *Exercice 31*

Un magasin spécialisé dans la vente de téléphones portables fait une promotion sur un type d'appareil A. Dans une journée 150 personnes se présentent. La probabilité pour qu'une personne achète l'appareil A est de 0,4. On appelle *X* la variable aléatoire représentant le nombre d'articles A vendus en une journée.

- **1.** Quelle est la loi suivie par la variable aléatoire *X* ? Calculer son espérance et son écart-type.
- **2.** Montrer que la loi de  $\frac{X-60}{6}$  $\frac{X-60}{9}$  peut-être approchée par la loi normale centrée réduite.
- **3.** En utilisant l'approximation précédente, calculer les probabilités suivante à  $10^{-4}$  près :

 $P(X \le 72)$ ,  $P(X \ge 69)$  et  $P(69 \le X \le 72)$ 

# **Table de la fonction de répartition de la loi normale centrée réduite**

La fonction  $\Phi : x \mapsto P(X \leq x)$  est la fonction de répartition de la loi normale centrée réduite.

 $\checkmark$  La table suivante donne une valeur approchée de  $\Phi(x)$  à  $10^{-4}$  près, pour *x* compris entre 0 et 3,99.

Les lignes indiquent les deux premiers chiffres de *x*, et les colonnes le troisième.

**Exemple** 

Pour  $x = 1,54 = 1,5 + 0,04$  :  $\Phi(x) \approx 0,9382$ .

 $\checkmark$  Lorsque  $x < 0$ , on utilise la formule  $\Phi(x) = 1 - \Phi(-x)$  (démontrer l'exercice 4)

**Exemple** 

Pour  $x = -0.88$ :  $\Phi(-0.88) = 1 - \Phi(0.88) = 1 - \Phi(0.8 + 0.08) \approx 1 - 0.8106 = 0.1894$ .

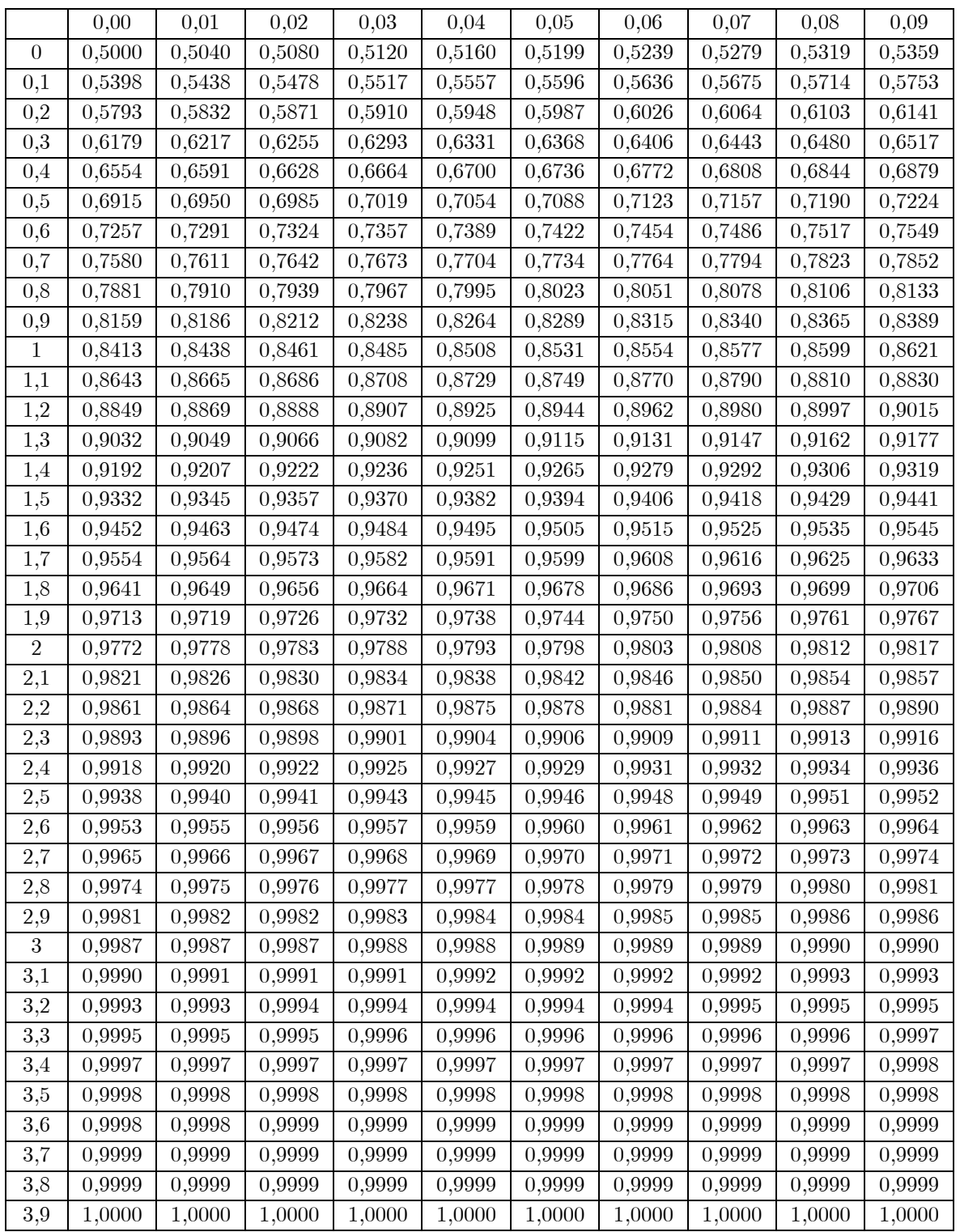